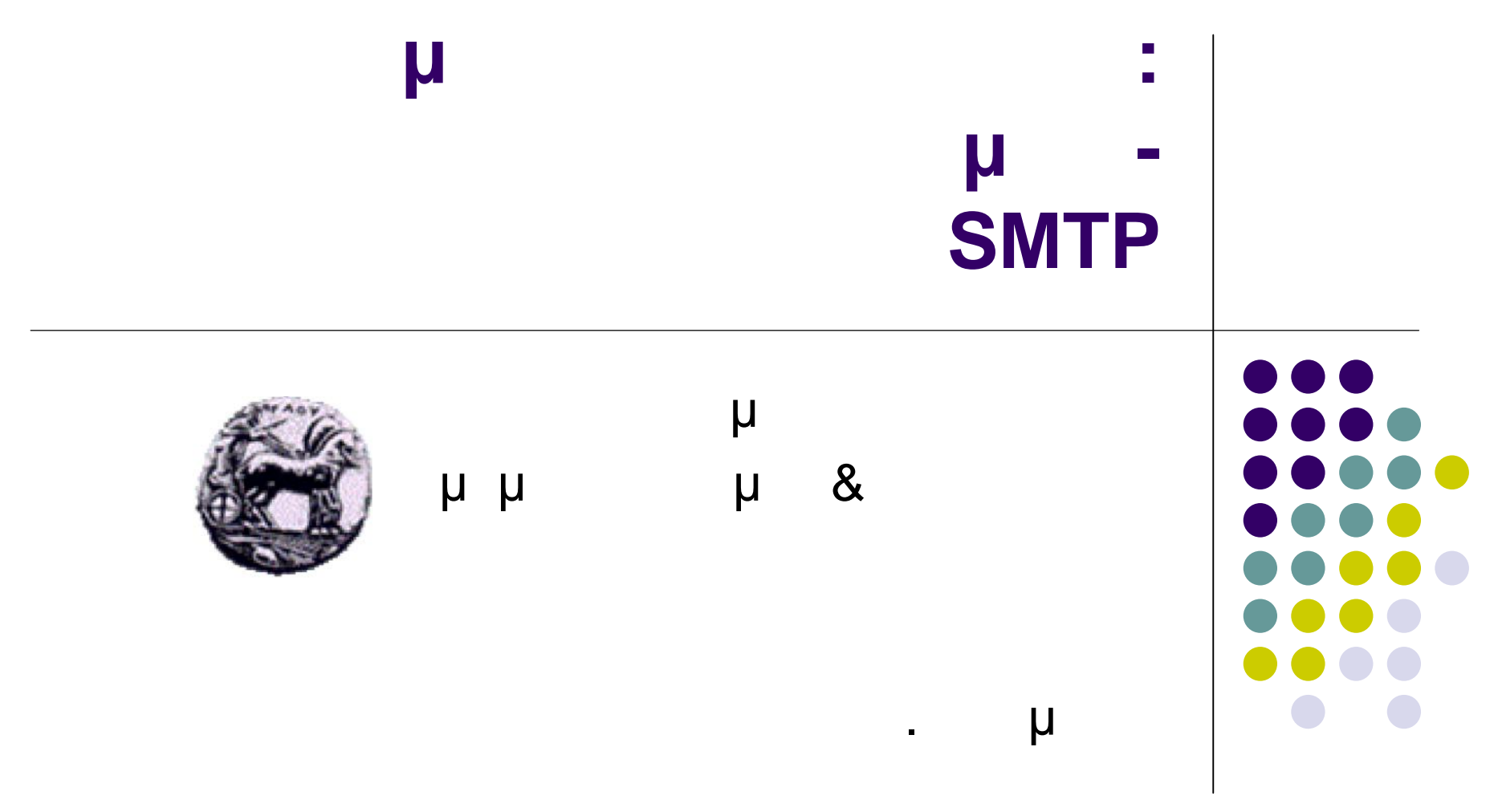

### **Ταχυδρομείου**

#### Αποτελείται από τρία κύρια στοιχεία

- User agents
- Mail servers
- SMTP: Simple Mail Transfer Protocol
- User Agent "mail reader"
	- Σύνθεση, ανάγνωση μηνυμάτων ηλεκτρονικού ταχυδρομείου
	- . . Eudora, Outlook, elm, Mozilla Thunderbird
- Εισερχόμενα και εξερχόμενα μηνύματα αποθηκεύονται στον mail server

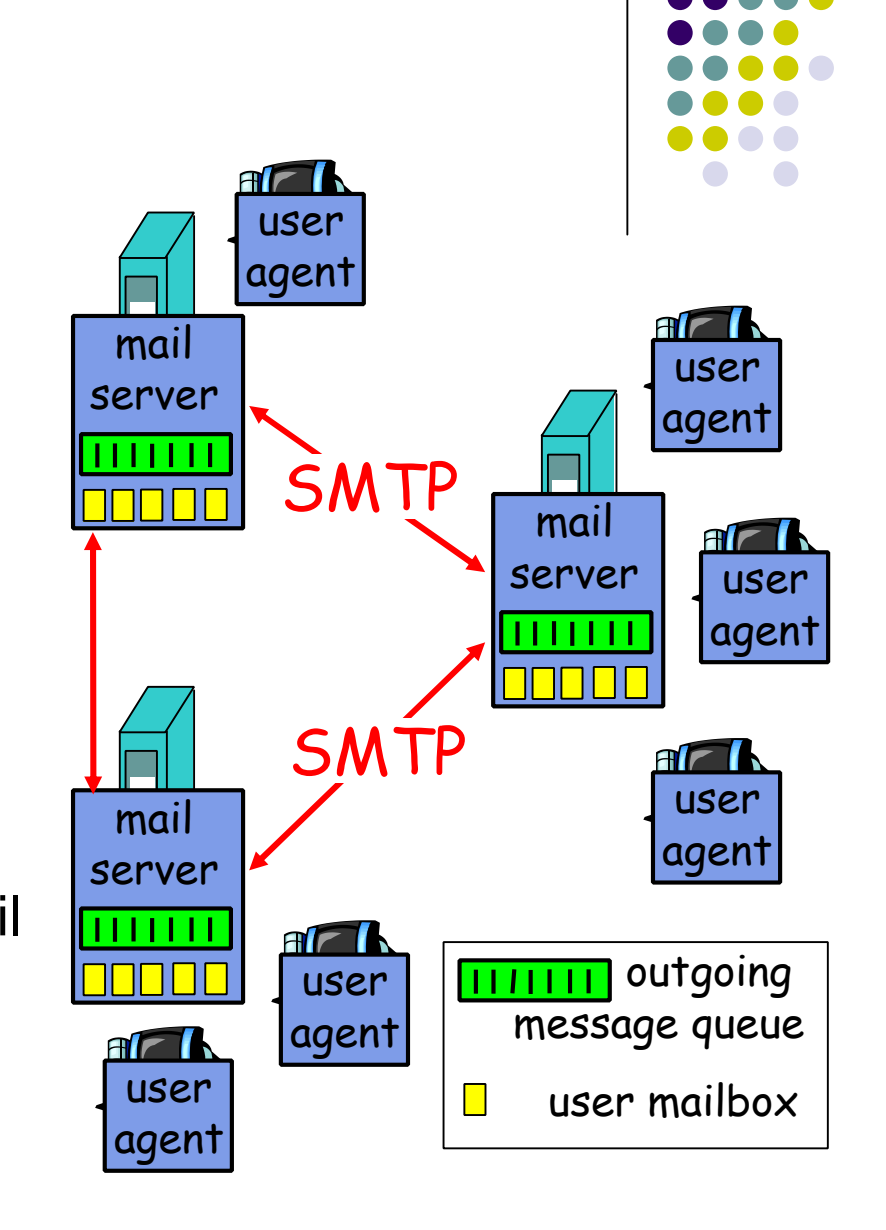

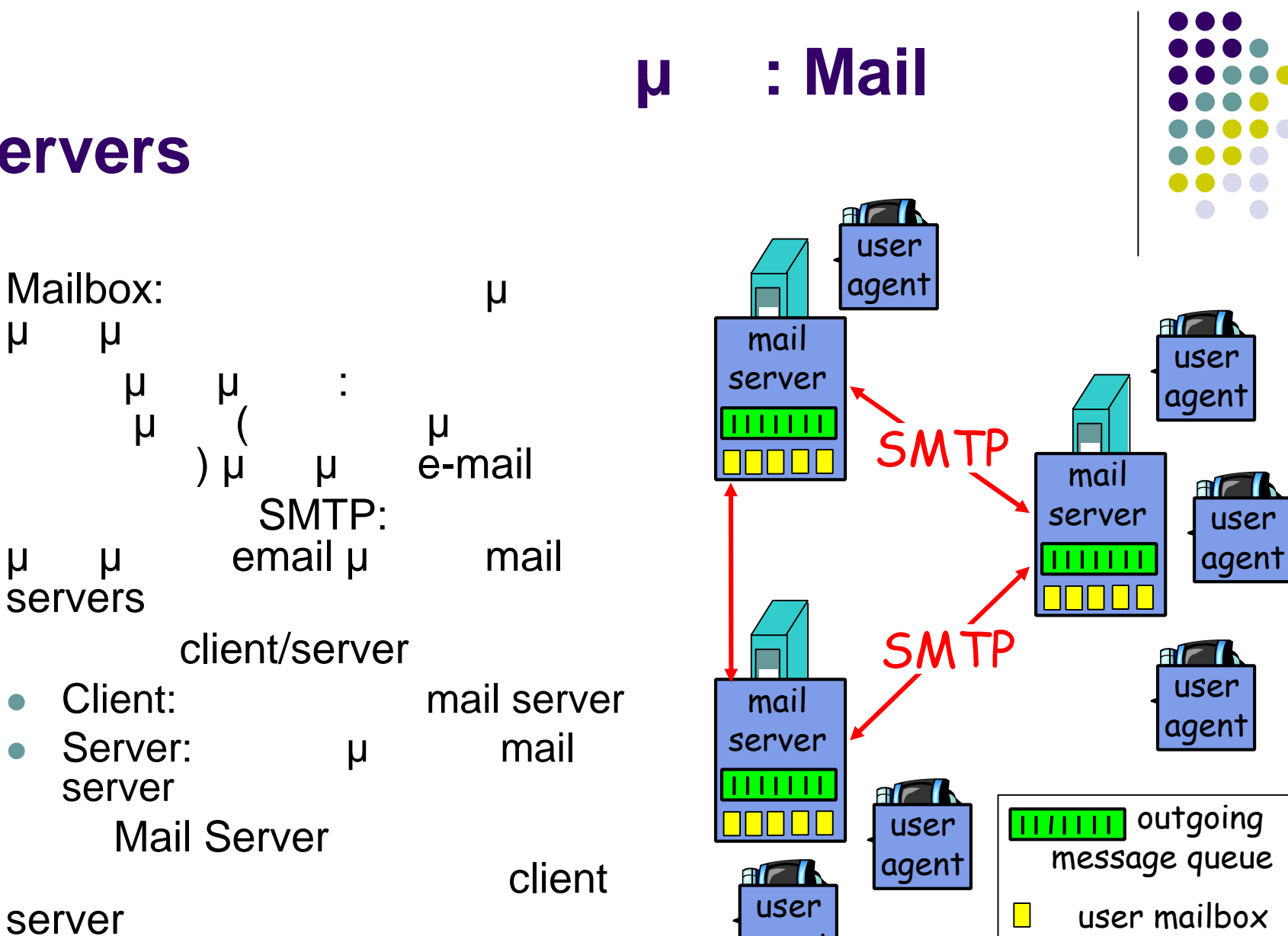

## **Servers**

- Mailbox: μ μηνύματα χρήστη
- Ουρά μηνυμάτων: περιέχει εξερχόμενα (προοριζόμενα για  $μ$  (  $μ$  μ<br>
) μ μ e-mail SMTP:<br>mail µ mail
- μ μ email μ servers
- client/server
	- **Client: A** mail server
	- Server: μ mail server
- **Mail Server**

client

agent

**Ηλεκτρονικό ταχυδρομείο: SMTP (RFC**

# μ client server (25)

- SMTP μ TCP μ μμ
- μ μηνυμάτων μεταφορά με το μεταφορά με το παίλ server mail server
- $\bullet$  TCP and the transition of the transition of the transition of the transition of the transition of the transition of the transition of the transition of the transition of the transition of the transition of the transi μεταφοράς:
	- μ (greeting)
	- Μεταφορά μηνυμάτων
	- Τερματισμός

**2821)**

- $\bullet$  and an analysis of the state of the state  $\lambda$ (commands): μ ASCII
	- (responses):
- Τα μηνύματα πρέπει να είναι σε 7-bit ASCII

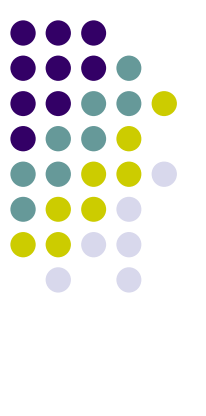

**SMTP:** 

## **μήνυμα στο Νίκο**

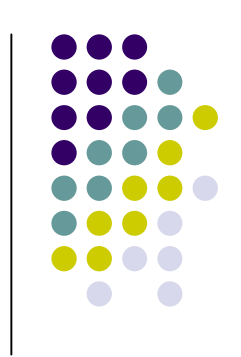

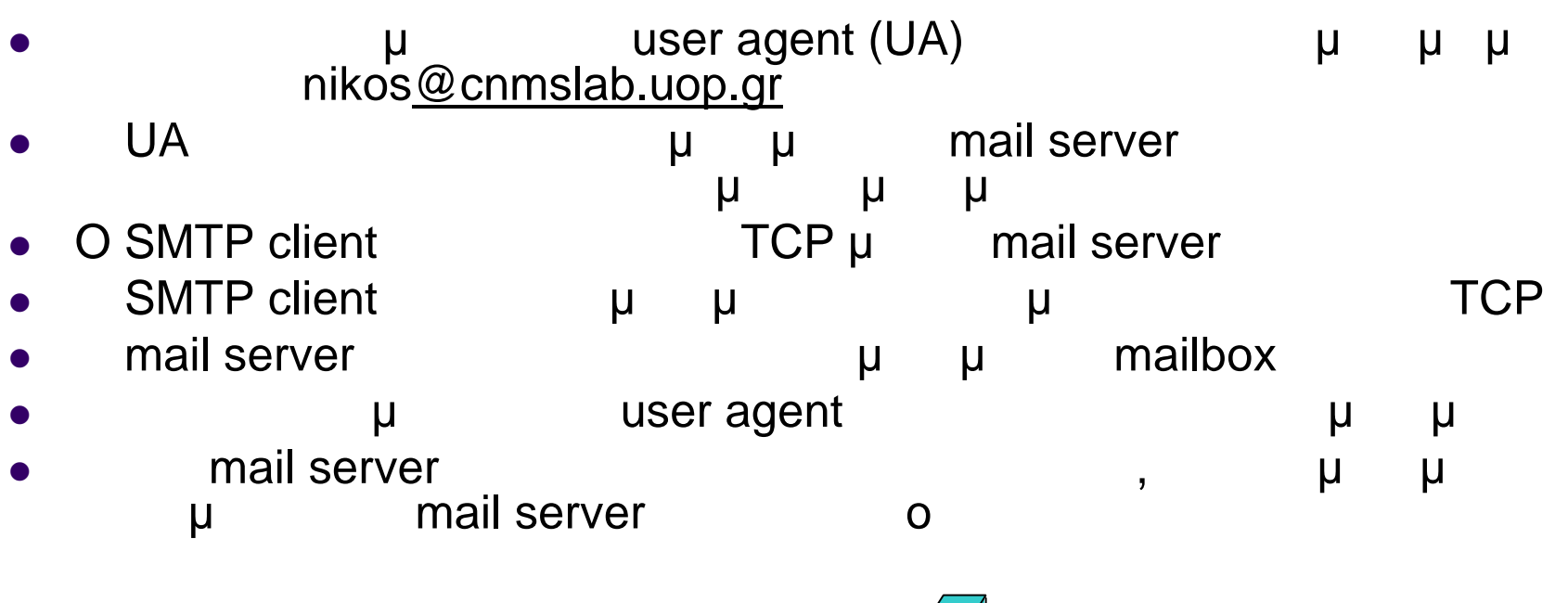

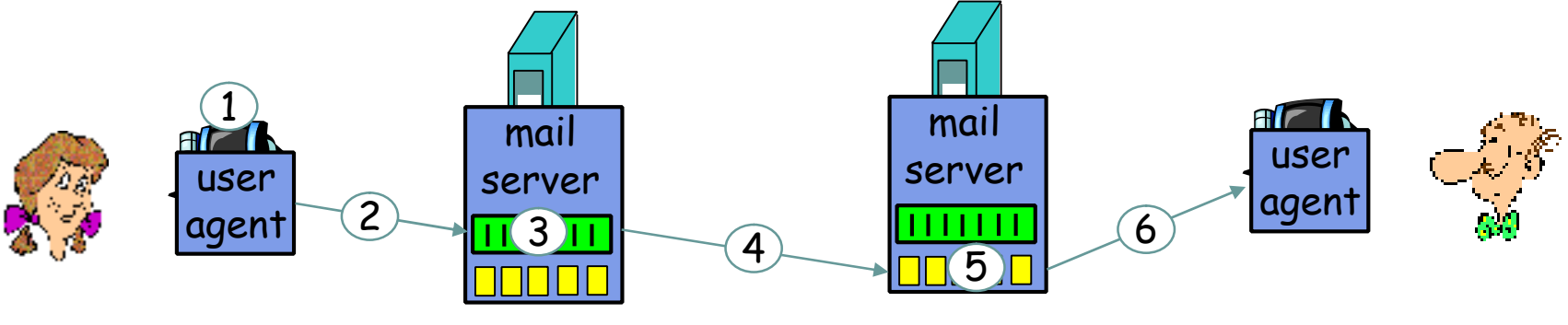

## **Διάλογος SMTP**

- S: 220 hamburger.edu
- C: HELO crepes.fr
- S: 250 Hello crepes.fr, pleased to meet you
- C: MAIL FROM: <alice@crepes.fr>
- S: 250 alice@crepes.fr... Sender ok
- C: RCPT TO: <bob@hamburger.edu>
- S: 250 bob@hamburger.edu ... Recipient ok
- C: DATA
- S: 354 Enter mail, end with "." on a line by itself
- C: Do you like ketchup?
- C: How about pickles?

 $C:$ 

S: 250 Message accepted for delivery

C: QUIT

S: 221 hamburger.edu closing connection

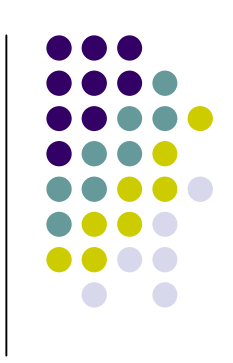

## **SMTP**

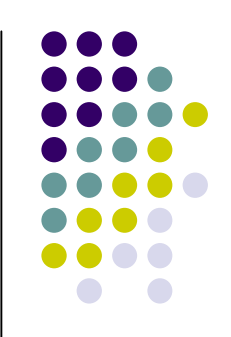

- The SMTP  $\mu$  (persistent) **TCP**
- SMTP μμ(μ) 7-bit ASCII
- SMTP Server μ CRLF. CRLF προσπιοι το τέλος ενός μην ύματος ενός μην ύματος ενός μην ύματος ενός μην ύματος ενός μην ύματος ενός μ

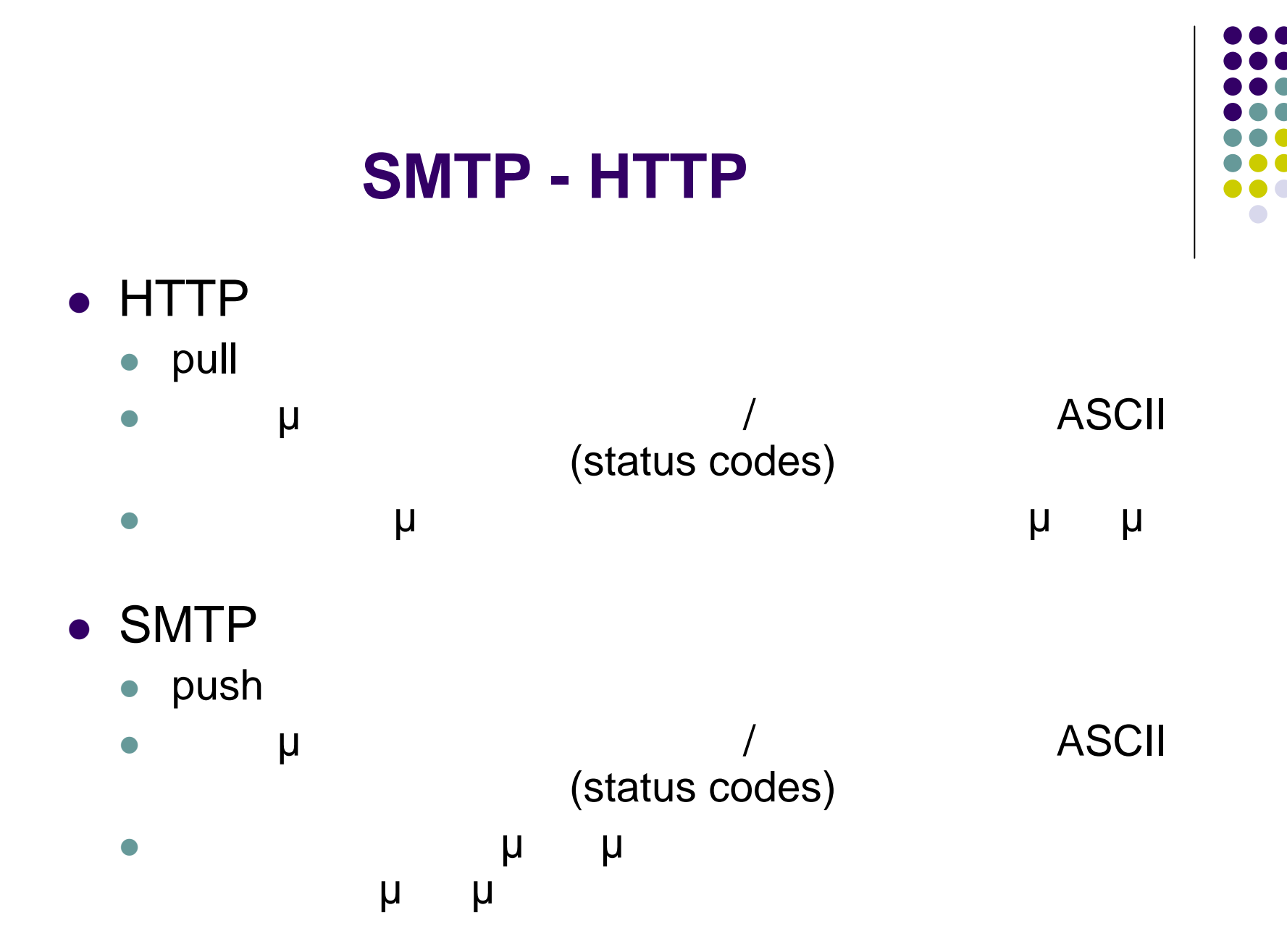

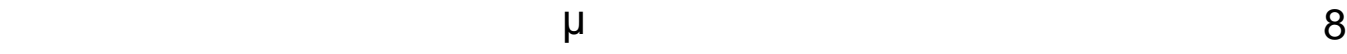

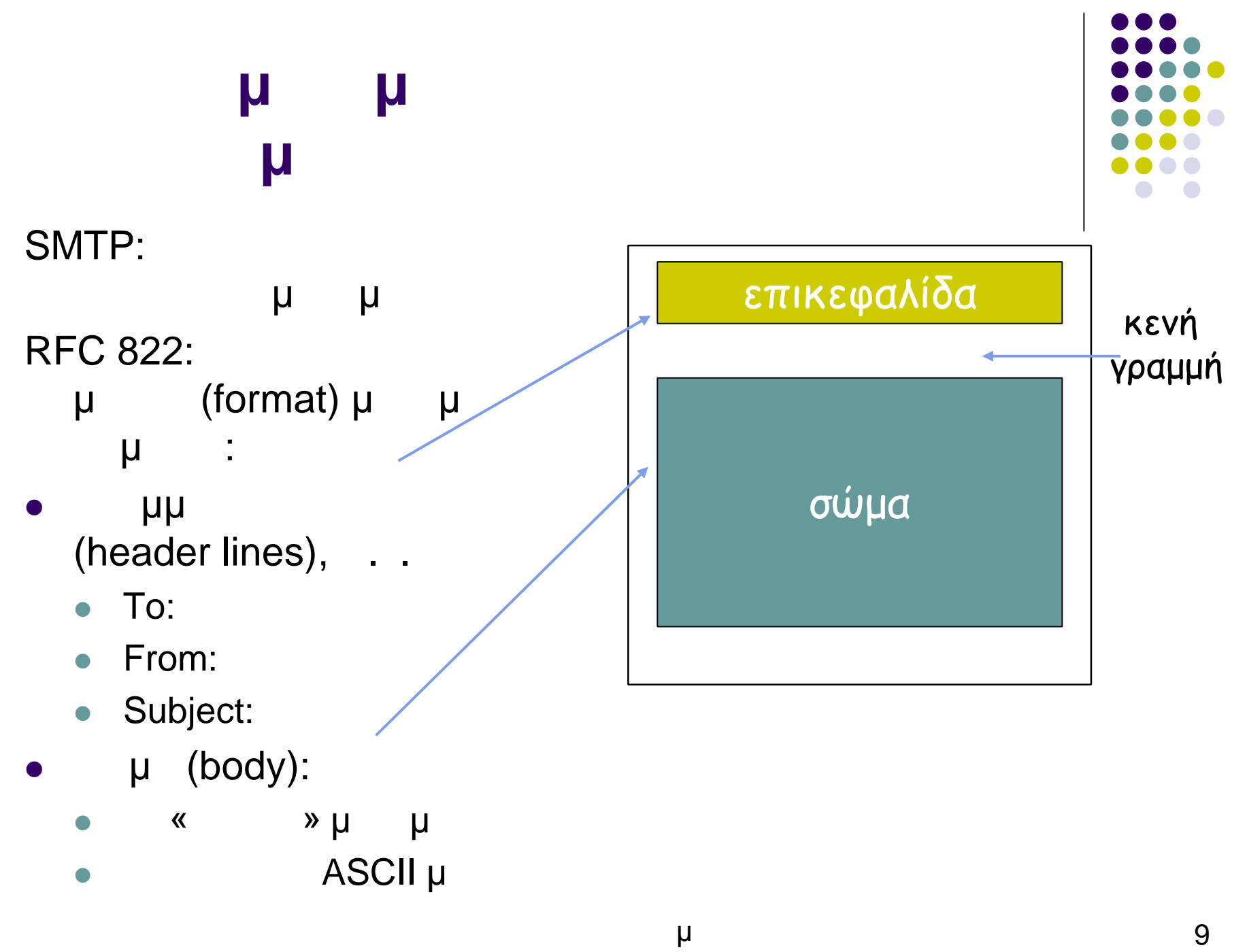

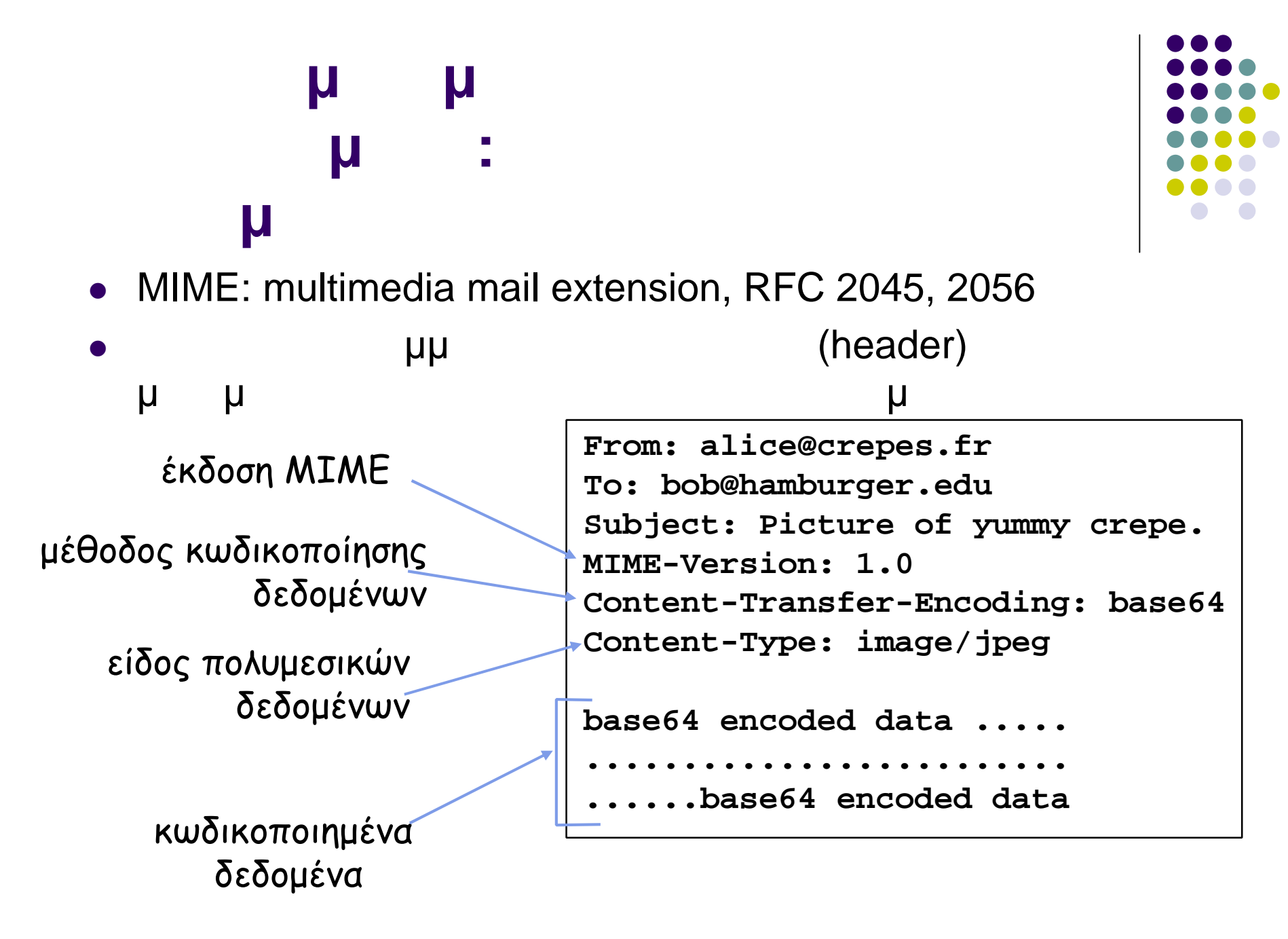

## **MIME types**

Content-Type: type/subtype; parameters

### **Text**

subtypes: **plain, html**

### Image

subtypes: **jpeg, gif**

### Audio

 subtypes: **basic** (8-bit κωδικοποίηση), **32kadpcm**  $(32$  kbps

#### Video

 subtypes: **mpeg, quicktime**

### Application

- $\bullet$  and  $\mu$ κάποια εφαρμογή για να γίνουν αναγνώσιμα subtypes: **msword,**
	- **octet-stream**

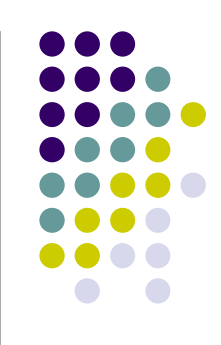

## **Multipart Type**

**From: alice@crepes.fr To: bob@hamburger.edu Subject: Picture of yummy crepe. MIME-Version: 1.0 Content-Type: multipart/mixed; boundary=StartOfNextPart**

**--StartOfNextPart Dear Bob, Please find a picture of a crepe. --StartOfNextPart Content-Transfer-Encoding: base64 Content-Type: image/jpeg base64 encoded data ..... ......................... ......base64 encoded data --StartOfNextPart Do you want the reciple?**

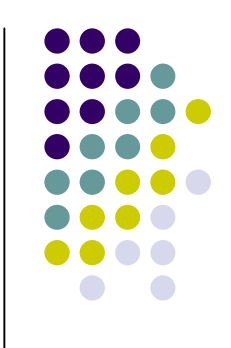

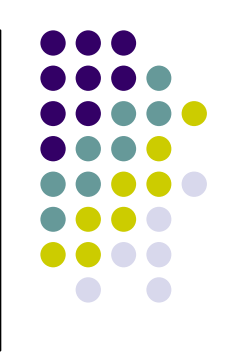

#### **ταχυδρομείου** SMTP:  $\sqrt{2\pi}$  Mail Server Πρωτόκολλα προσπέλασης ηλεκτρονικού μ (Mail Access Protocols) ● POP: Post Office Protocol (RFC 1939) **διασικασία εξουσιούσης εξουσιούσης με το εξουσιοδότησης εξουσιαζότησης και server και server και server και serv** download • IMAP: Internet Mail Access Protocol (RFC 1730) περισσότερες δυνατότητες (πιο πολύπλοκο) διαχείριση αποθηκευμένων μηνυμάτων στον server • HTTP: Gmail, Hotmail, Yahoo! Mail, . . user user<br>
προσπέλασης agent agent SMTP SMTP 7 πρωτόκολι mail server αποστολέα mail server παραλήπτη

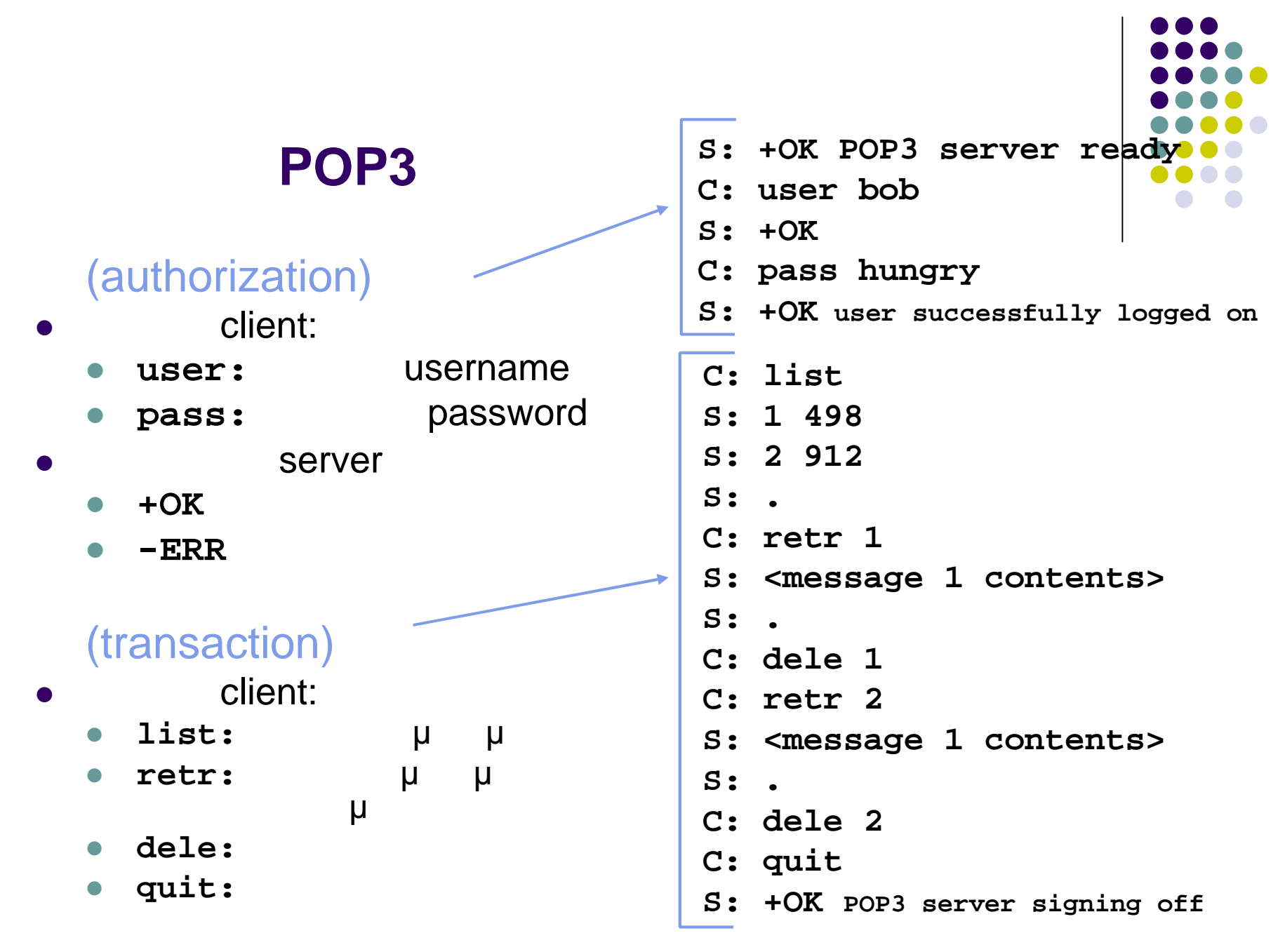

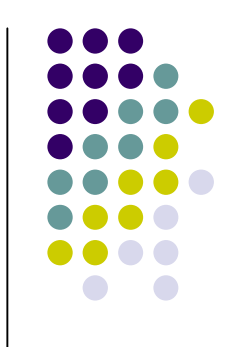

## **Σύγκριση POP3 και IMAP**

#### • POP3

- $\bullet$  **with a subset of and delete »**  $\bullet$  and the series of the series of e-mail  $\bullet$  client  $\bullet$  «download and keep»  $\begin{array}{ccc} \bullet & \hspace{1.5cm} & \hspace{1.5cm} \end{array}$  $\bullet$ "Stateless"
- $\bullet$  IMAP

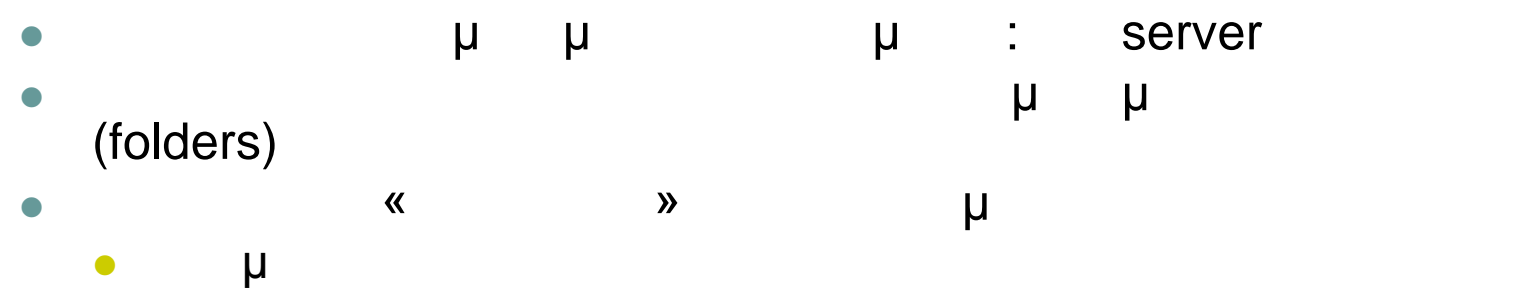

Συσχετίσεις μεταξύ μηνυμάτων και συγκεκριμένων φακέλων